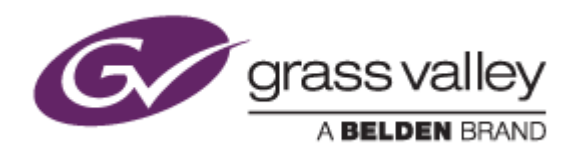

# T2<sup>"</sup> 4K Series **DIGITAL RECORDER/PLAYER**

リリースノート

Software Version 3.2.0.1091 (2019年11月)

www.grassvalley.com

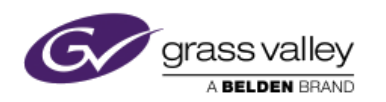

使用上の注意事項

### **VGA** ディスプレイの接続について

VGA ディスプレイを本機に接続する場合は、本機の電源がオフの状態で行ってください。電源が入っている状態でディ スプレイの接続、もしくは取り外しを行うと本機が再起動するおそれがあります。

#### **USB** 機器の接続について

本機の録画、もしくは再生中に USB 機器を接続したり、取り外したりしないでください。録画、もしくは再生中の映像・ 音声が途切れるおそれがあります。

#### 外部ストレージ機器へのエクスポートについて

本機に USB ハードディスクなどを接続してファイルエクスポートする際は、接続する機器が NTFS でフォーマットさ れていることをご確認ください。FAT32 でフォーマットされている場合、本機は 4GB 以上のファイルを接続した機器に エクスポートすることができません(警告メッセージが表示されます)。接続する機器が FAT32 でフォーマットされてい る場合は、他のパソコンへ接続して NTFS でフォーマットするか、ファイルシステムを NTFS へ変換してください。 また、HPFS (Macintosh でフォーマットされたディスク) や、Linux 等でフォーマットされたディスクは使用できません。

### ウィルスソフトウェアのインストールについて

本機にアンチウィルスソフトウェアをインストールしないでください。アンチウィルスソフトウェアをインストールするとディ スクアクセスなどのパフォーマンスが下がるため、録画・再生が停止したりコマ落ちが発生するおそれがあります。 また、本機に USB メモリやハードディスクを接続する場合は、PC を使用してあらかじめそれらがウィルスに感染してい ないことを確認してから本機に接続してください。

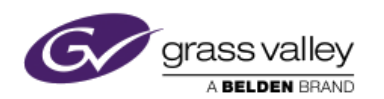

# 機能追加

- 10bit ビデオレコーディングをサポート。
- 24PsF/23.98PsF ビデオ出力をサポート(HD/SDのみ)。
- **4K 低ビットレートビデオレコーディングをサポート**
- SDI ビデオ出力にて OSD の表示(TC, オーディオレベル)をサポート。
- E to E モードのサポート(T2 4K Plus シリーズのみ)。
- ビデオレコーディング、プレイリスト変換において、Apple ProRes 422 をサポート。
- Avid DNxHD MXF でのビデオレコーディングをサポート。

### 更新履歴

以下の不具合を修正・改善しました。

- 録画フォーマットを変更すると、録画可能時間が不正になる。
- プレイリストにおいて、表示するタイムコード(クリップ別のタイムコードとプレイリスト全体のタイムコード)の切 り換えができない。
- プレイヤーの再生フォーマットを SD 4:3 から HD もしくは 4K に変更すると、アスペクト比が 4:3 で保持され る。
- フロントパネルモードで接続した ASIO デバイスの選択が行えるように改善。
- T2 をリモート側にして In/Out Rec を行うと、T2 が動作しない。
- Apple ProRes 4444 クリップをインポート、再生するとブロック状ノイズが表示される。

# 対応フォーマット詳細

### **10bit** ビデオレコーディング

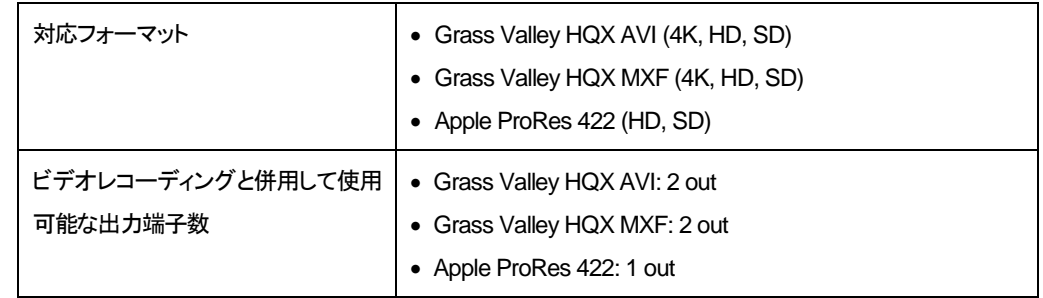

### **Avid DNxHD MXF** ビデオレコーディング

Avid DNxHD MXF (200, 145, 100, 36)が使用可能。

### **Apple ProRes 422 MOV/MXF** ファイル変換

プレイリスト、もしくは Grass Valley HQX AVI ファイルからの変換時に選択可能(4K/HD のみ対応)。